- **1 - Ножной переключатель включения/ выключения эффектов**
	- **2 - Светодиодный индикатор включения эффекта**
- **3 - Регулятор величины динамики**
	- **4 - Регулятор величины наложения адаптивной формы эквалайзера**
- **5 - Регулятор MIC GAIN (Усиление микрофона) для входного уровня**
- **6 - Симметричный XLR-вход микрофона**
- **7 - Симметричный моно-выход XLR**
- **8 - Вход питания**
- **9 - USB-разъем для подключения к компьютеру**
- **10 Светодиодный индикатор входного уровня; зеленый=наличие сигнала, красный=перегрузка**
- **11 Включение/выключение через дополнительный микрофон (MP-75): кнопка нажата=включено**

**12 - Регулятор Warmth добавляет низкие частоты эквалайзера**

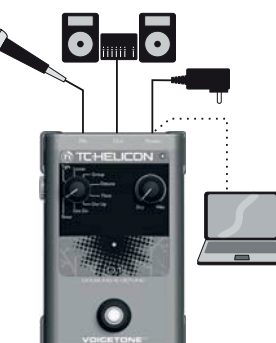

### **Подключение**

**Гнездо MIC** - Подключите свой микрофон к этому гнезду при помощи симметричного XLR-кабеля. Фантомное питание постоянно включено.

**Гнездо OUT** - Подключите к своему PA-микшеру, другой педали VoiceTone или активной акустической системе.

**Power in** - Подключите в данный разъем штатный блок питания 12В пост.тока.

**USB** - Подключите к компьютеру с установленным приложением VoiceSupport от TC-Helicon для осуществления регистрации, получения последних версий обновления и другой информации.

- При осуществлении соединений выключайте свою активную акустическую систему. • Последнюю версию VoiceSupport можно бесплатно получить на сайте [www.tc-helicon.com/](http://www.tc-helicon.com/voicesupport%20) **NOTE** [voicesupport](http://www.tc-helicon.com/voicesupport%20)
	- Через USB-соединение не подается питание на данное устройство

### **Начальная настройка и использование**

- 1. Выключите главный регулятор громкости Вашей активной акустической системы и установите плоскую форму эквалайзера необходимого входного канала (EQ=off("выкл")).
- 2. Сначала подключите свой микрофон и активную АС, как показано на рисунке, а затем подключите адаптер питания переменного тока. Для исполнения вживую не обязательно выполнять USB-подключение к компьютеру.
- 3. Установите регуляторы Shape и Comp / De-ess на центральные отметки. Выключите кнопку Warmth, если она еще не выключена
- 4. Пойте в микрофон, регулируя ручку MIC GAIN так, чтобы светодиод входного уровня мигал зеленым цветом. Короткие красные вспышки светодиода на громких участках Вашего исполнения считаются нормой.
- 5. Проверьте, чтобы был включен звуковой эффект (центральный светодиод светится).

6. Пойте, поднимая громкость Вашей активной акустической системы до комфортного уровня. VoiceTone T1 сразу же подстраивается под тембр Вашего голоса. В нем постоянно

осуществляется подстройка во время Вашего пения. Вы приятно удивитесь, заметив, что Ваш голос стал ярче и мягче.

#### **Фантомное питание**

На устройствах VoiceTone singles нет переключателя, включающего фантомное питание. Фантомное питание автоматически подводится при включении устройства. Микрофоны, не требующие фантомного питания, тоже будут нормально работать. Всегда подключайте питание на последнем этапе соединений и проверяйте, чтобы при этом была отключена громкость Вашей активной акустической системы. Это позволит уменьшить вероятность появления трескающих сигналов, которые могут нанести вред Вашему оборудованию.

#### **Описание эффектов**

**Shape** - Управляет несколькими полосами эквалайзера (коррекция или тембр). Добавляет яркости звучанию, удаляя низкие частоты, которые вносят "мутность" в звучание Вашего голоса. При повороте регулятора Shape за центральное деление добавляется больше яркости звучания. **Comp / De-ess** - Комбинирует эти два динамических эффекта в одном регуляторе. Compression позволяет снизить пики вокального исполнения, которые могут некомфортно восприниматься слушателями, особенно на высоких уровнях громкости усилительной аппаратуры. VoiceTone T1 автоматически предоставляет Вам необходимую величину умеренной компрессии, не зависимо от того, поете ли Вы прямо в микрофон, или удалены от него. De-ess снижает свист при произношении звуков "С", "Т" и "Д" в Вашем пении, придавая дополнительную студийную окраску. **Warmth** - Можно использовать для восстановления узкой полосы низких частот, придающей полноту звучания без внесения "мутности" в Ваш голос.

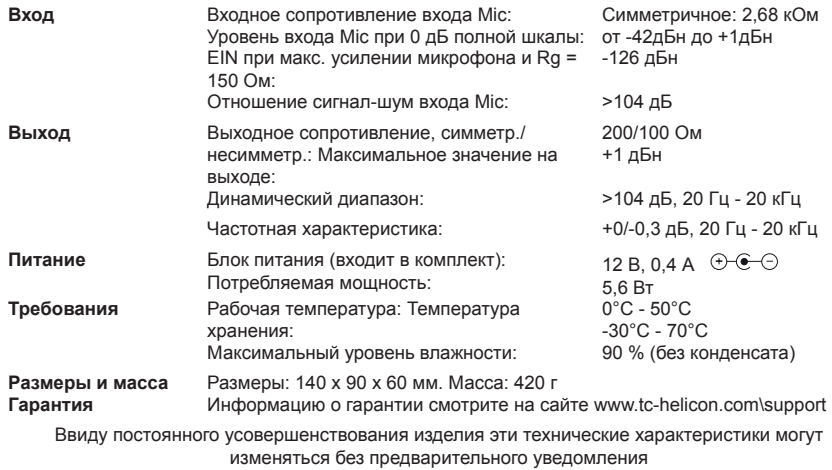

Симметричное: 2,68 кОм от -42дБн до +1дБн  $= 126 \text{ n}$ Бн

> $>$ 104 дБ 200/100 Ом +1 дБн

 $>$ 104 дБ, 20 Гц - 20 кГц +0/-0,3 дБ, 20 Гц - 20 кГц

12 В, 0,4 А  $\Theta$  $\Theta$ 5,6 Вт  $0^{\circ}$ C - 50 $^{\circ}$ C -30°C - 70°C 90 % (без конденсата)

ические характеристики могут

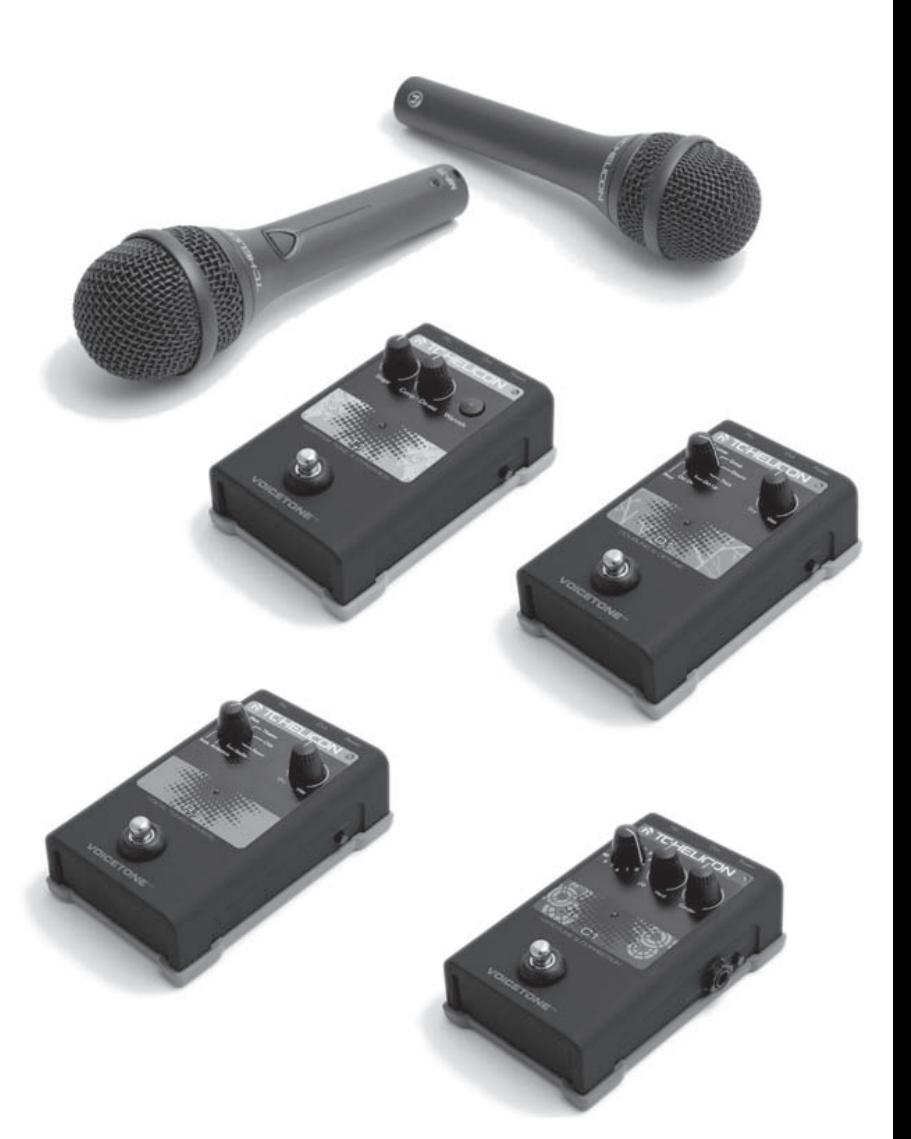

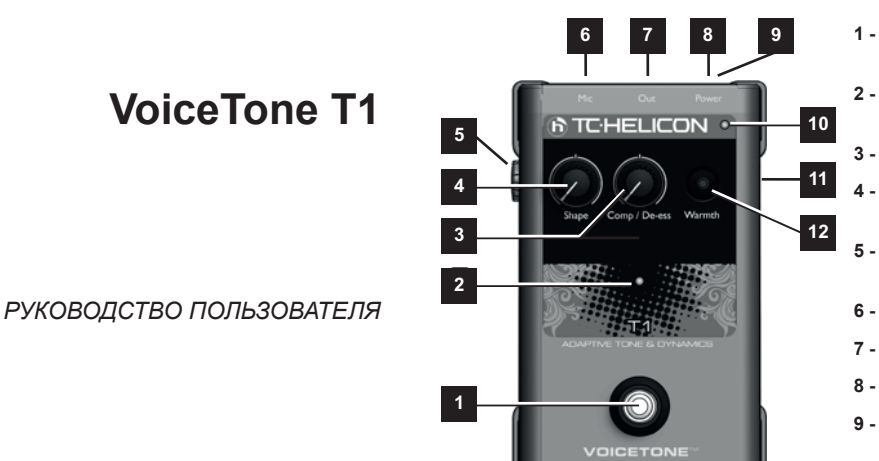

# **Использование нескольких педалей VoiceTone Single**

Можно (даже рекомендуется!) использовать несколько педалей VoiceTone одновременно. Вам необходимо будет только настроить регулятор MIC GAIN первой педали в цепочке. На остальных педалях, регулятор MIC GAIN необходимо установить на минимум (полностью повернуть влево).

Важно соблюдать порядок педалей. Смотрите следующую таблицу, отображающую комбинации из 2, 3 и 4 педалей.

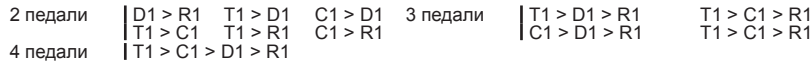

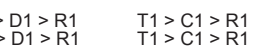

## **Приложение VoiceSupport**

Приложение VoiceSupport позволяет получить максимум возможностей от Вашего устройства TC-Helicon, а также позволяет осуществить обновление встроенного программного обеспечения. Программа VoiceSupport включает в себя:

• Все работы по обслуживанию и ремонту прибора должны выполняться квалифицирова

- Доступ к обновлениям программного обеспечения и новым функциям
- Видео, профили исполнителей, советы и приемы
	- Регистрацию Вашего продукта

#### **Чтобы войти в приложение VoiceSupport:**

- 1. Загрузите VoiceSupport с сайта [www.tc-helicon.com/voicesupport.](http://www.tc-helicon.com/voicesupport%20)
- 2. Установите приложение VoiceSupport на свой компьютер.
- 3. Подключите Ваше устройство через USB-кабель к своему компьютеру.
- 4. Запустите приложение VoiceSupport.
- 5. Читайте новости, нажимайте на закладки и выбирайте функции приложения.

## **Использование функции "Mic Control"**

*www.tchelicon.com - Продукт №: E60515511* n 玉门 0<br>Z

Функция "Mic Control" позволяет включать и выключать эффекты с дополнительного микрофона MP-75 TC-Helicon. Для подключения функции удаленного управления включением/выключением на любой или всех педалях в цепочке, нажмите на выключатель MIC CONTROL, чтобы он был в утопленном положении. *Если функция "Mic Control"* не требуется, проверьте, чтобы выключатель был поднят. При использовании нескольких педалей необходимо включить **сквозное прохождение сигнала управления** на всех педалях, кроме последней. Для подключения или отключения этой функции нажмите и удерживайте в течение 3 секунд ножной переключатель эффектов и переключатель на микрофоне.

Как персональный звуковой инженер, сопровождающий Вас на всех выступлениях. VoiceTone T1 автоматически реагирует на Ваш голос, применяя динамику и коррекцию студийного качества для выделения наиболее волнующего вокального тембра. Теперь Вы можете наложить записанные эффекты на Вашу живую композицию не проводя настройку и регулировку сложного оборудования, которое обычно требуется для получения такого звучания.

## **Советы по уменьшению обратной связи**

• Проверьте, чтобы мониторные динамики и/или активные громкоговорители не были

- 
- расположены напротив микрофона. • Во время исполнения держите микрофон поближе, даже можно прикасаться губами к
- сетке • Попробуйте использовать супер-кардиоидный динамический микрофон, например, MP-70 и MP-75 от TC-Helicon
- Установите плоскую форму эквалайзера PA-канала и графического эквалайзера
- Пусть Ваша группа на сцене играет тише.

# **Часто задаваемые вопросы**

### **Почему я слышу искажения?**

Скорее всего, регулятор MIC GAIN настроен на слишком высокое значение. Следите за тем, чтобы светодиод входного уровня светился преимущественно зеленым цветом, лишь с короткими и редкими вспышками красного цвета.

**Могу ли я использовать устройство для подключения к каналам вспомогательных входов?** Да. Для этого Вам необходимы симметричные XLR - TRS кабели. Чтобы принимать сигнал .<br>линейного уровня от Вашего микшера, рукоятка MIC GAIN должна быть установлена на минимум. **Надо ли использовать преобразователь DI-box (несимметричного сигнала в симметричный) для подключения к микшеру?** Нет.

**Почему устройство самостоятельно включает и выключает эффект?** Это может происходить когда нажата кнопка MIC CONTROL и Вы подключены к микшеру с псевдо-симметричными выходами. Если Вы не используете соответствующий микрофон TC-Helicon с функцией "Mic Control", то кнопка MIC CONTROL должна быть отпущена.

## **Технические характеристики**

- 1 Прочитайте эти инструкции.
- 2 Сохраните эти инструкции. Обращайте внимание на все предупреждения
- Соблюдайте все инструкции.
- 5 Не эксплуатируйте этот прибор вблизи воды. 6 Очищайте прибор только сухой тканью.
- Не заслоняйте вентиляционные отверстия.
- Устанавливайте в соответствии с инструкциями производителя.
- 8 Не устанавливайте рядом с источниками тепла, такими как батареи, обогреватели, кухонные плиты, или рядом с другой аппаратурой (включая усилители), излучающей тепло. 9 Используйте только рекомендуемые
- производителем приспособления и аксессуары. 10 За любым обслуживанием обращайтесь к квалифицированному обслуживающему персоналу. Сервисное обслуживание необходимо в случаях, если прибор или его сетевой шнур имеют повреждения, если внутрь прибора попала жидкость или посторонние предметы, если прибор подвергся воздействию влаги или дождя, неправильно функционирует или его уронили.

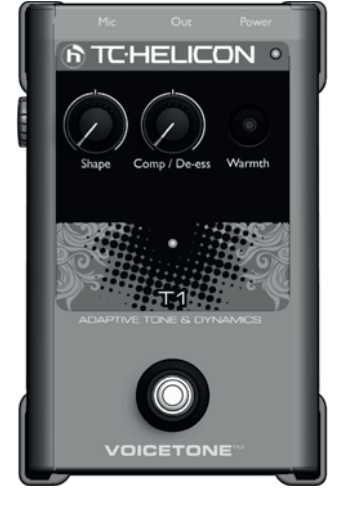

#### **Важные инструкции по технике безопасности Внимание!** • Чтобы уменьшить риск возникновения пожара или поражения электрическим током, не допускайте попадания на данное оборудование капель или

брызг воды, а также не ставьте на него наполненные

жидкостью сосуды, например, вазы. • Не устанавливайте прибор в замкнутых

пространствах. **Обслуживание**

персоналом. **Предупреждение:**

Помните, что любые изменения или модификации, не одобренные производителем в данном руководстве, могут лишить вас права на эксплуатацию этого

оборудования. **ЭМС/ЭМП (EMC/EMI)**

Данное оборудование прошло тестирование, в результате которого было выявлено, что его характеристики укладываются в ограничения для цифровых устройств класса В, в соответствии с частью

15 Правил FCC.

Эти ограничения разработаны для обеспечения соответствующей защиты от вредных помех в жилых помещениях. Данное оборудование генерирует, использует и может излучать высокочастотную энергию. При установке и использовании с нарушением инструкций данное оборудование может стать причиной возникновения вредных помех радиосвязи. Однако, не гарантируется отсутствие помех в каждом конкретном случае установки. Если данное оборудование создает вредные интерференционные помехи радио или телевизионному приему (что можно определить путем выключения и включения данного оборудования), пользователю можно попытаться устранить эти помехи, выполнив одно или несколько следующих действий:

- Измените ориентацию или местоположение приемной антенны.
- Увеличьте расстояние между данным устройством и приемником. • Подключите оборудование и приемник в сетевые
- розетки разных контуров питания.

• За помощью обращайтесь к дилеру или опытному специалисту в области радио или телевизионной

связи.

### **Введение**

#### **VoiceTone T1 придаёт Вашему живому вокальному звуку динамику студийного качества, осуществляя обработку эквалайзером**

- Супер-простое управление позволяет сразу же получить великолепное звучание вокала!
- Центральные деления "Set and forget" ("Настроил и забыл") в регуляторах Shape и Comp / De-Ess определяют наиболее общие настройки эффектов, так что Вам не придется больше выискивать настройки Вашего звучания.
- Регулятор Warmth позволяет добавить как раз подходящее количество низких частот, когда они Вам необходимы.
- Функция "Mic Control" (Микрофонное управление) работает при использовании дополнительно микрофона MP-75 TC-Helicon и позволяет добавить функцию переключения эффектов "на микрофоне".
- USB-подключение к компьютеру позволяет легко обновить встроенное программное
- обеспечение и просмотреть новости и советы через бесплатное приложение VoiceSupport. • Симметричный вход и выход с разъемами XLR и фантомным питанием для конденсаторных микрофонов.